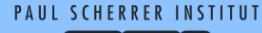

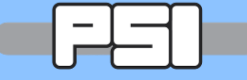

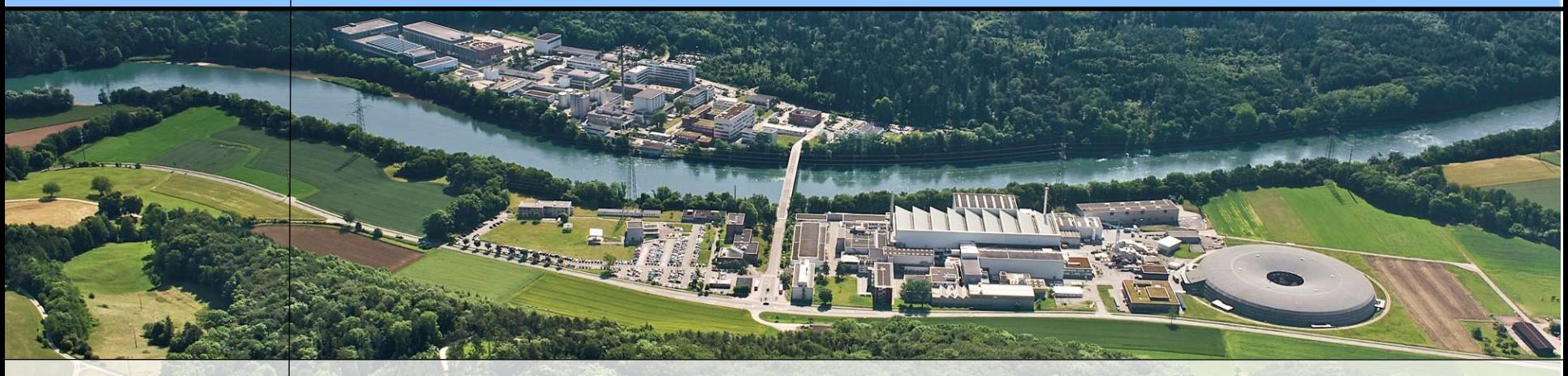

# **Wir schaffen Wissen – heute für morgen**

# **Paul Scherrer Institut**

## **EPICS V4 Archiver Service and Matlab client Timo Korhonen**

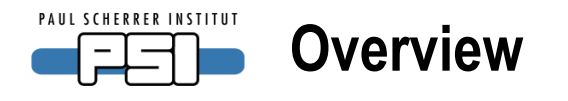

- •ArchiverService
	- To access Channel Archiver data using pvAccess RPC
	- Written by James Rowland and David Hickin (Diamond)
- •Client code to access the ChannelArchiver service from Matlab
	- Written by me to
		- Have a tool to access the service
		- Learn how to write client code
	- Used Matlab because
		- Matlab is a central tool for our SwissFEL project
		- Java API can be directly used
		- Quick cycle for testing (scripting)

•Disclaimer: these slides are basically the same that presented in May'13 EPICS meeting

– Sorry if you have already seen this once!

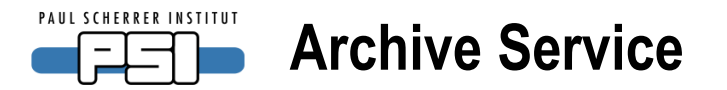

- •ArchiverService
	- Many sites are still using the Channel Archiver (PSI and Diamond at least)
	- Direct access to the data would be valuable
	- Implement access to the data as a V4 service
	- One of the first services that was developed and deployed
- •Basic mode of operation:
	- Use the RPC method that pvAccess provides
	- Client sends a query to a server, with parameters
	- Server fetches the data, packs it up and sends to the client
	- Client receives the data, unpacks the structure and (in this case) returns the data as a Matlab native structure
	- The Java API can be used natively in Matlab
		- No wrappers in between
		- Some conversions between Java structures and Matlab structures required, however

**Anatomy of a channelRPC in EPICS V4**

- •RPC is a pvAccess operation that can take parameters
	- In the archive service case:

**PAUL SCHERRER INSTITU** 

- Channel to be retrieved
- From <start time> to <end time>
- These parameters are sent to the server as a structure
- Use the NTURI normative type to send parameters
	- The client creates this structure and sends it to server
	- Server advertises a channel name that the client connects to
		- Basic connection mechanism is similar to channel access:
			- Search broadcast, server that has the name, replies, etc.
			- After that the differences start....(introspection, etc.)
	- Server receives the structure from client and
		- unpacks the parameters, fetches the data from archiver
		- Packs the data into another normative type structure (NTTable) and sends
	- Client receives the data and unpacks it

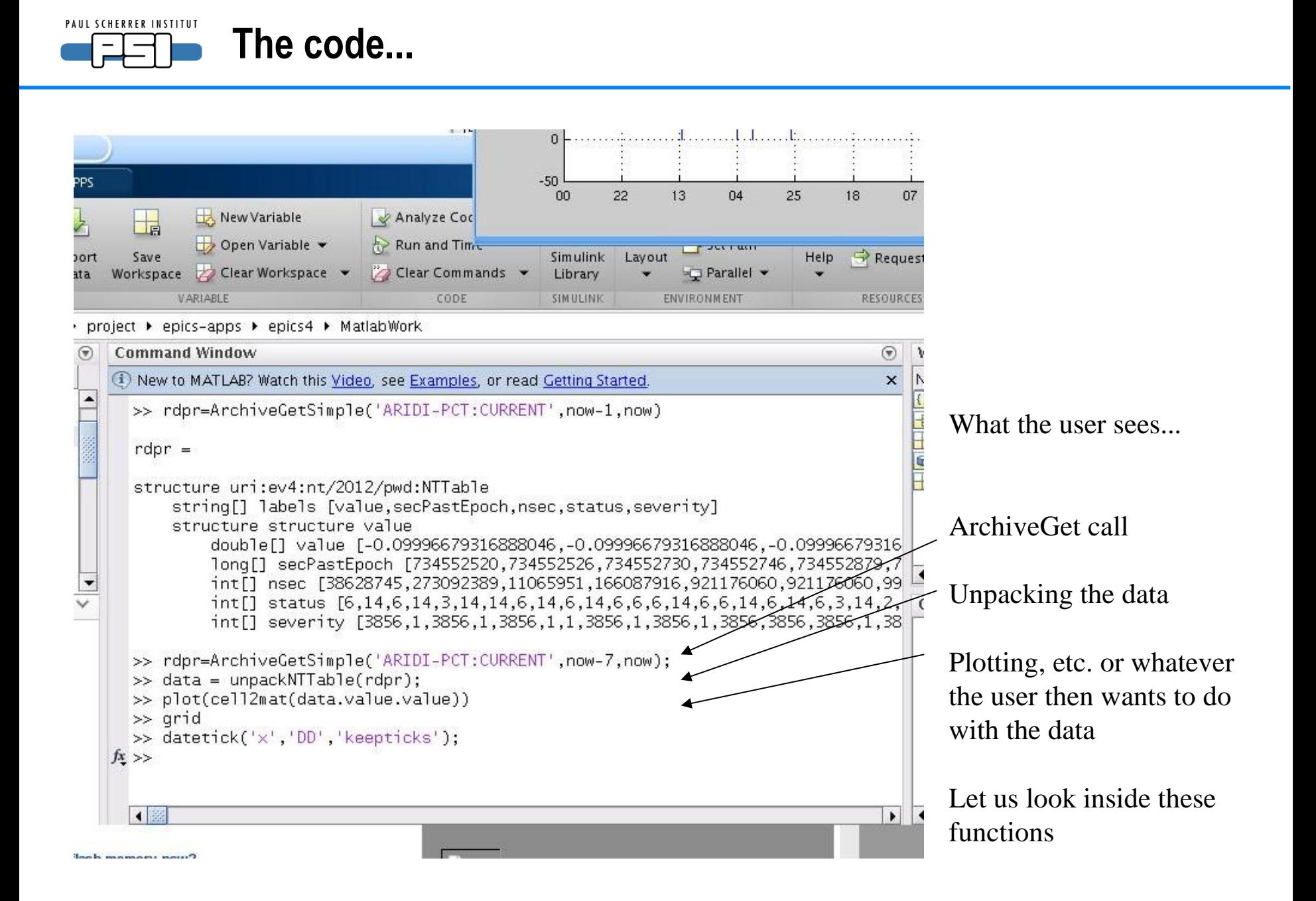

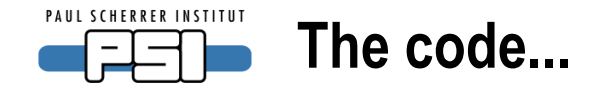

**function rdpr = ArchiveGetSimple( pvname, starttime, endtime )** %ArchiveGetSimple get data from archiver service into a pvData structure % Detailed explanation goes here

```
structure NTURI (1989)
import('org.epics.pvaccess.*')
import('org.epics.pvaccess.easyPVA.*')
import('org.epics.pvdata.*')
%
request.scheme='pva';
request.path='SLS-LT'; %hardcode for now - replace later
request.query={'starttime',starttime;'endtime',endtime;'entity',pvname};
```
%start the EasyPVA factory **easy = EasyPVAFactory.get(); pvr=BuildRPC(request);** % now do the query **rdp=easy.createChannel(request.path).createRPC();** %created an EasyRPC, now connect **rdp.connect();** % do the request. Result is a PVStructure object **rdpr = rdp.request(pvr);** %now the result is in structure rdpr. **end**

This is just a wrapper around pvAccess and pvData calls

Import the Java classes

Create a Matlab structure for the request

The actual pvAccess things are here

The request call returns a NTTable (Java structure) ; rdpr This is returned to the caller

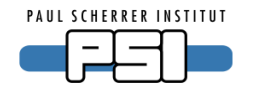

### **function pvr = BuildRPC( request )**

%BuildRPC Build a PVStructure for making a RPC call (EPICS 4)

- %  $pvr = BuildRPC(request)$
- % **request is a Matlab struct** that contains the query data
- % namely: scheme, path and query
- % scheme: pva
- % path: the service name (EPICS 4 PV name)
- structure NTURI % query: query parameters, service-dependent
- % pvr is the **NTURI PVStructure**

 string scheme mative type is used. % For RPC queries, the NTURI normative type is used.

 $\delta$ ld(request 'nath')  $\ell_z \ell_z$ if(isfield(request,'scheme') && isfield(request,'path') && isfield(request,'query') )

```
 % uses pvdata
   import('org.epics.pvdata.*')
   %convenience number for possible time calculations
  epicsepoch = datenum(1990,1,1);…<code continues>
```
BuildRPC creates the NTURI structure for a query

A bit too long to be shown on a slide (82 lines of code, with comments)

-takes data from a matlab structure

-this routine can be used for any service (only specialty here is how to handle EPICS times: times have to be converted from the EPICS epoch to times that Matlab understands.)

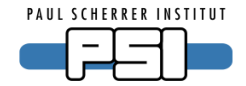

# **The code: data unpacking**

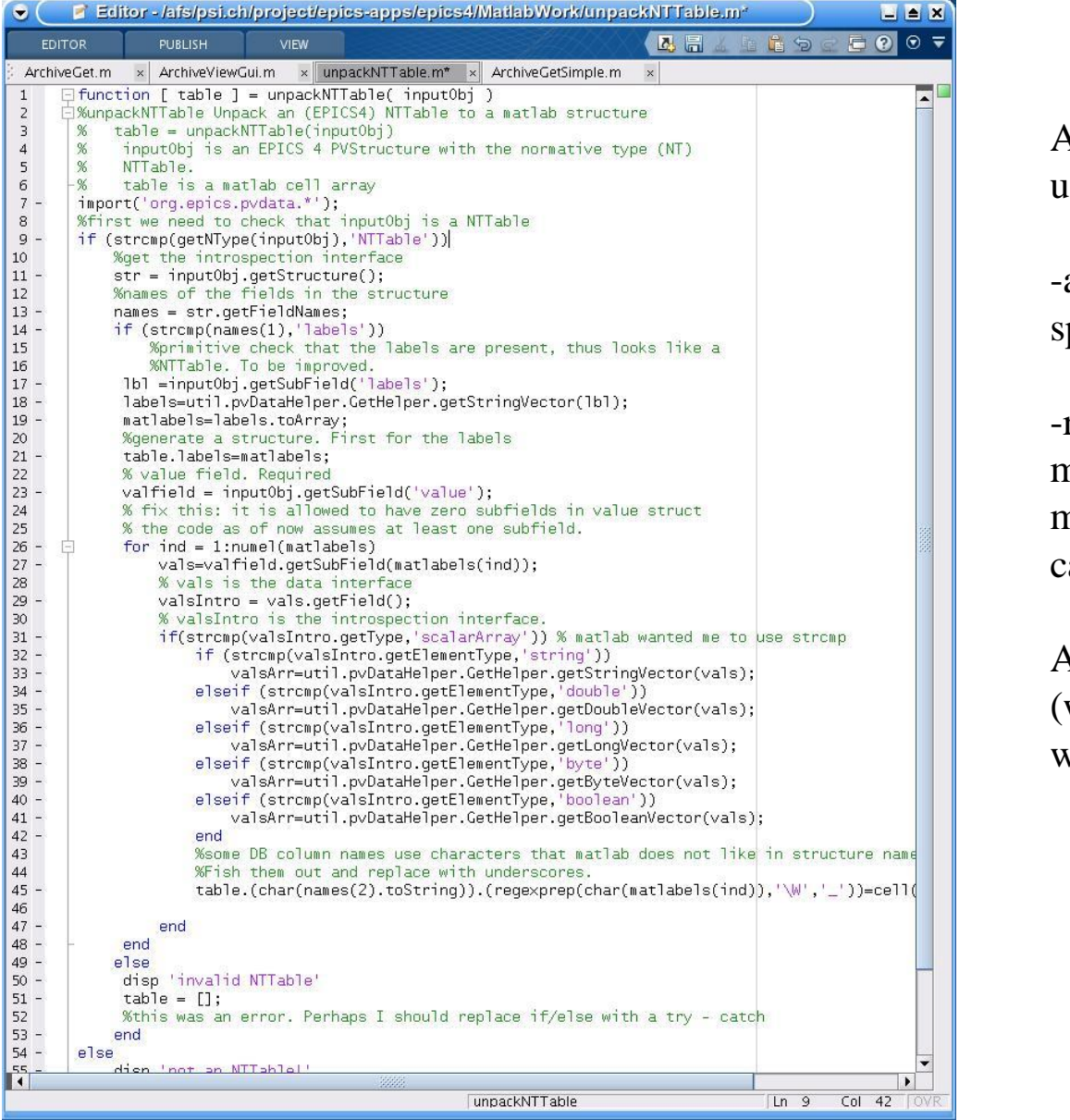

Another helper routine: unpackNTTable

-again generic, not specific to any service

-returns the data in a matlab structure for easy manipulation (plotting, calculations, etc.)

About 60 lines of code (with comments, 40 without)

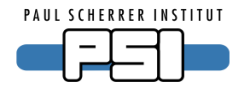

- The shown code is to demonstrate programming Improvement ideas for the client code:
	- User does not need to know the data source, just get a value of a PV.
		- Combine archived and live data transparently
			- the returned data If "end time" is "now", get live value and add it to
			- some sleep • This needs some changes to the service
				- $\mathbf{1}$  and path  $\mathbf{1}$ • NTTable does not include channel metadata
				- $\frac{1}{\sqrt{2}}$  , introduced by  $\frac{1}{\sqrt{2}}$  , i.e.,  $\frac{1}{\sqrt{2}}$ • Either add metadata to NTTable or
				- Use another normative type
	- Use generic routines, not "ArchiveGet"
		- pvget(pvname, starttime, endtime)
		- Doable, but needs a bit more effort.

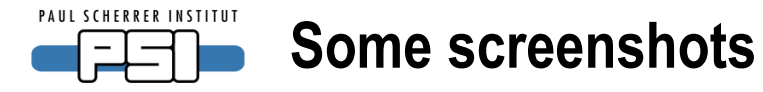

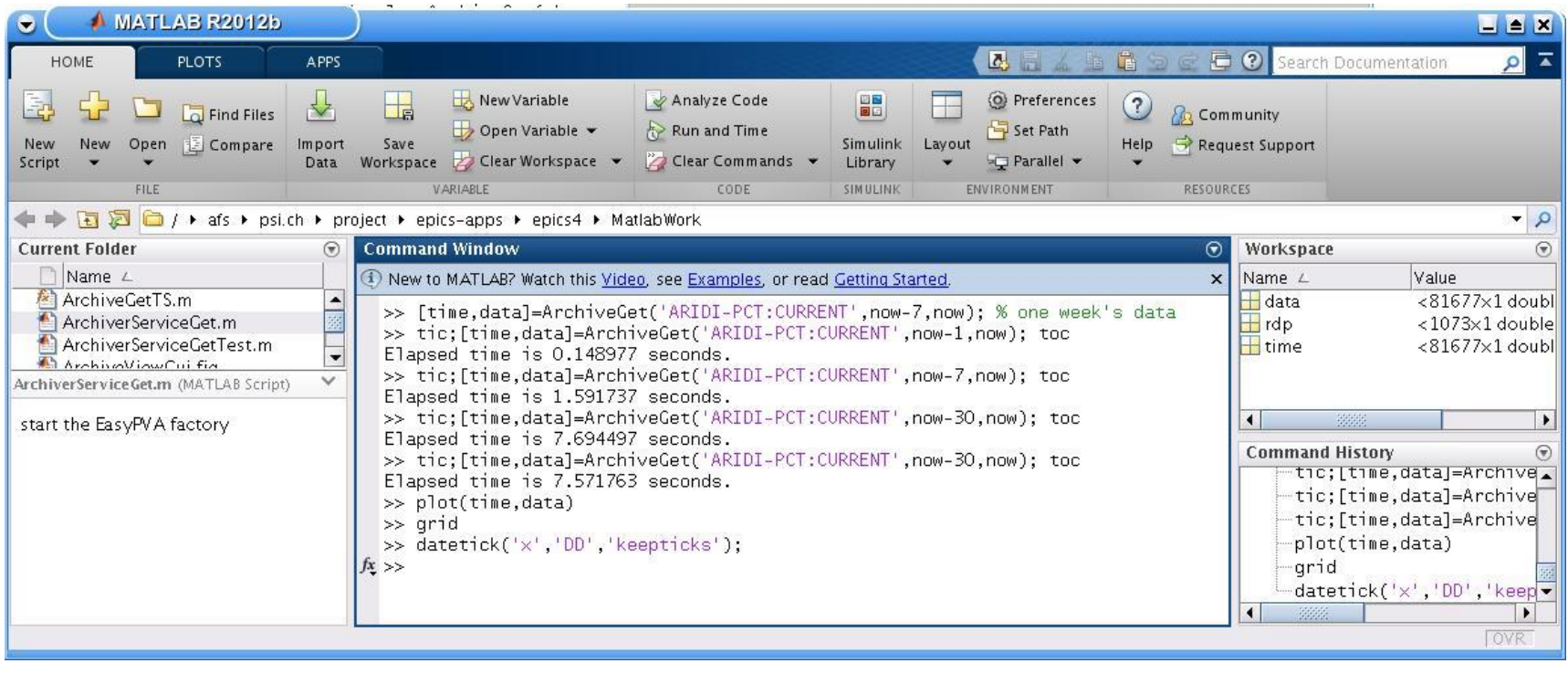

Some timings:

-get one day's data (beam current): **0.15 seconds**

-one week's data: **1.5 seconds**

-one month's data (81677 values): around **7 .5 seconds**

-most of the time is Matlab structure manipulation (I have not profiled the code, however)

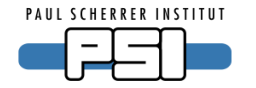

# **Some screenshots**

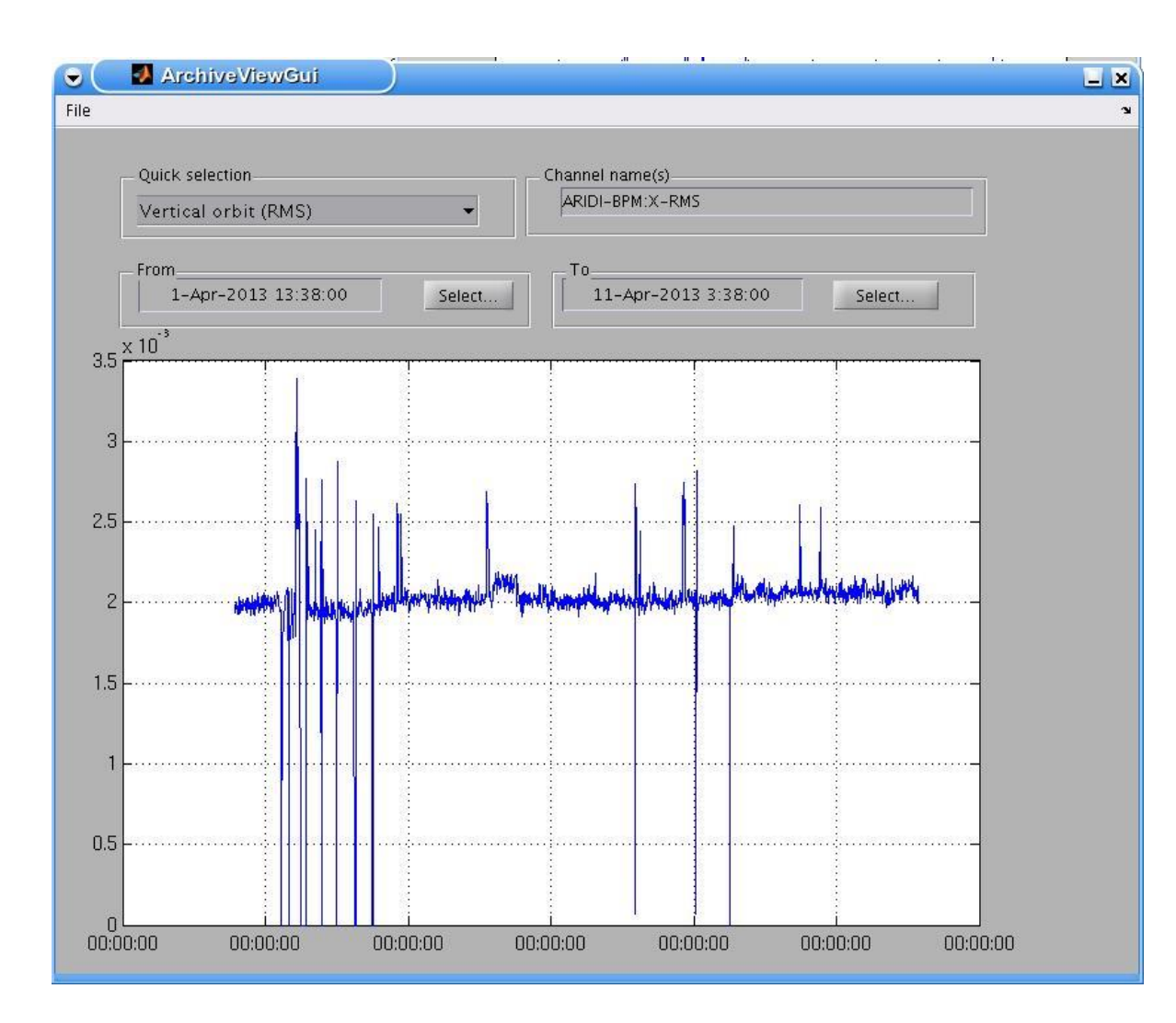

#### Beginnings of a GUI (matlab)

Fetch the data from archive and plot

This is still at a primitive state, but nevertheless fun to play with

Define a channel, or select one from a predefined set \*the idea is to get the channel names from a service – not implemented yet

Define start and end times

(demo would be nice, but using Matlab remotely can be risky – and slow)

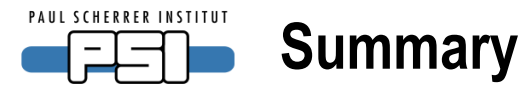

- •ArchiverService
	- Works very well (stable, fast)
	- Needs still some extensions (add waveforms, display information)
- •Programming with V4 pvData, pvAccess
	- There is a learning curve, can be steep at times
	- But: when you get familiar with the programming, it is very efficient and productive
	- Opens up **a lot** of new possibilities
	- Normative types are a key aspect: even if they do not look very sexy in the beginning, you will eventually love them :-)
- •Services programming
	- Once you have learned how to do one, creating more services becomes easy
	- This is a very efficient way of data integration
		- One set of tools for all data
		- Combining data from different sources becomes easy
- •Final disclaimer
	- The code shown is from a beginner anybody interested is welcome to have it, but it is by no means production-ready. Use at your own risk.